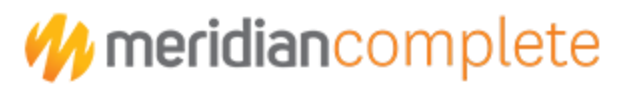

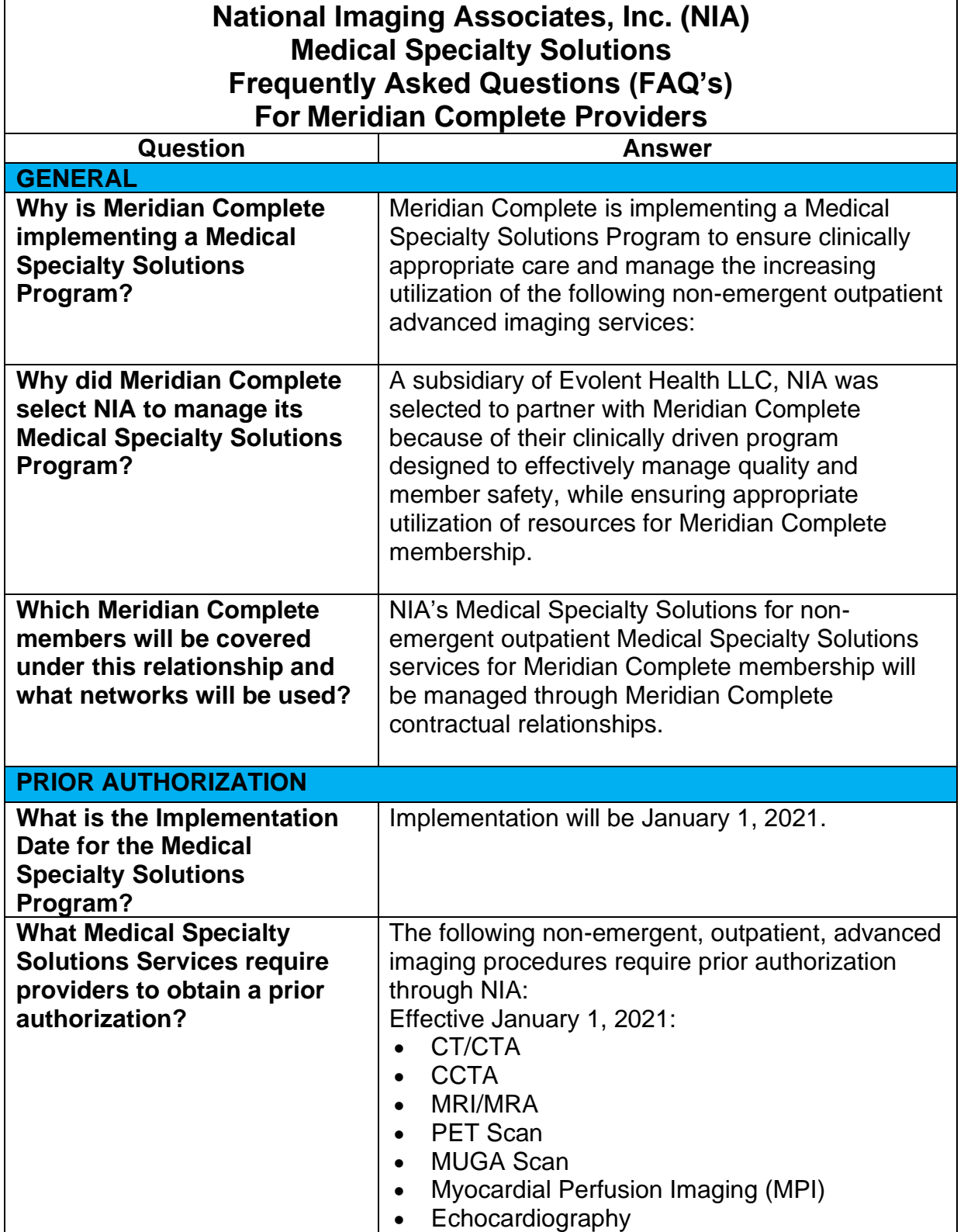

THE NIA

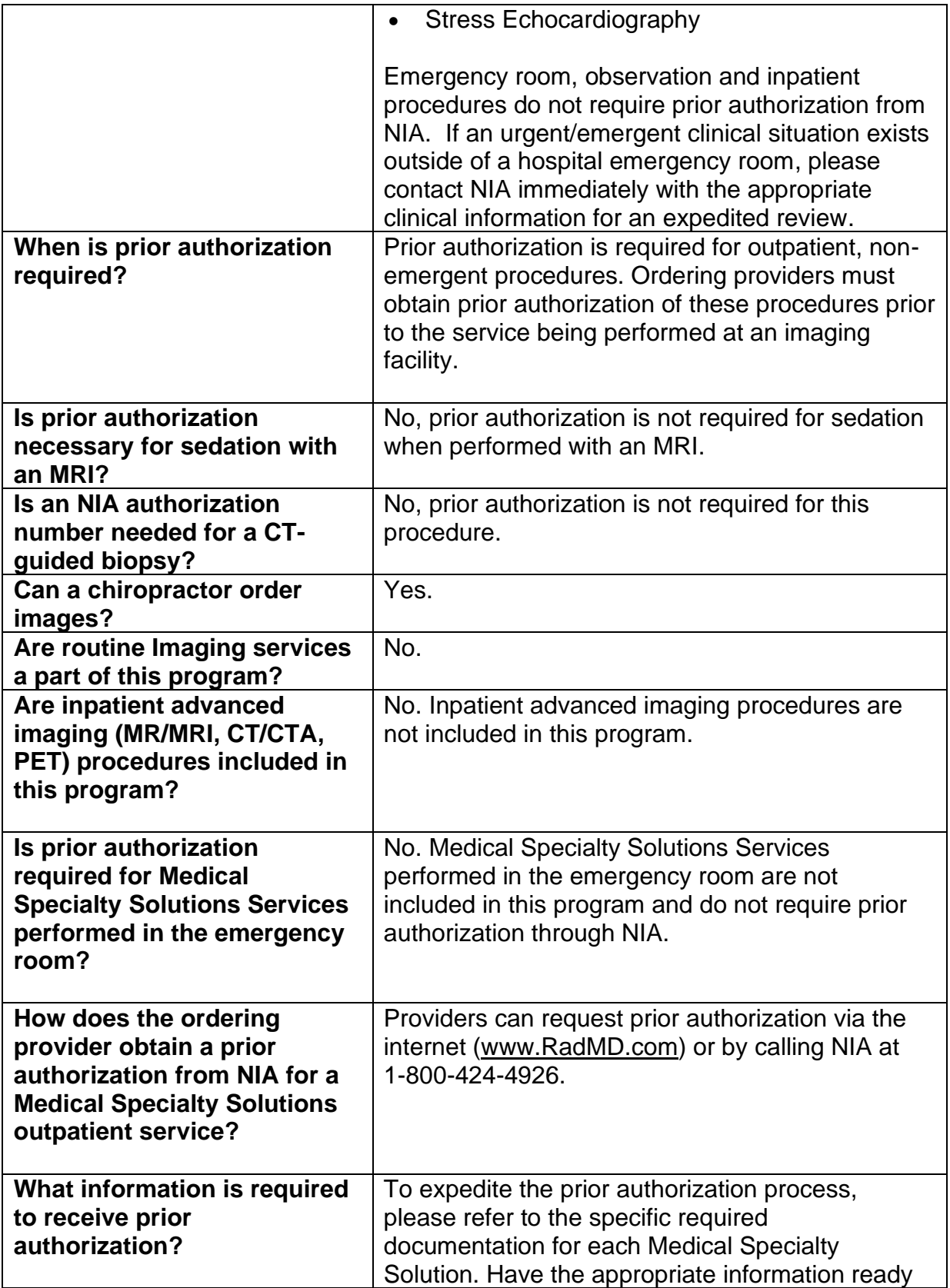

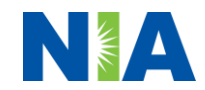

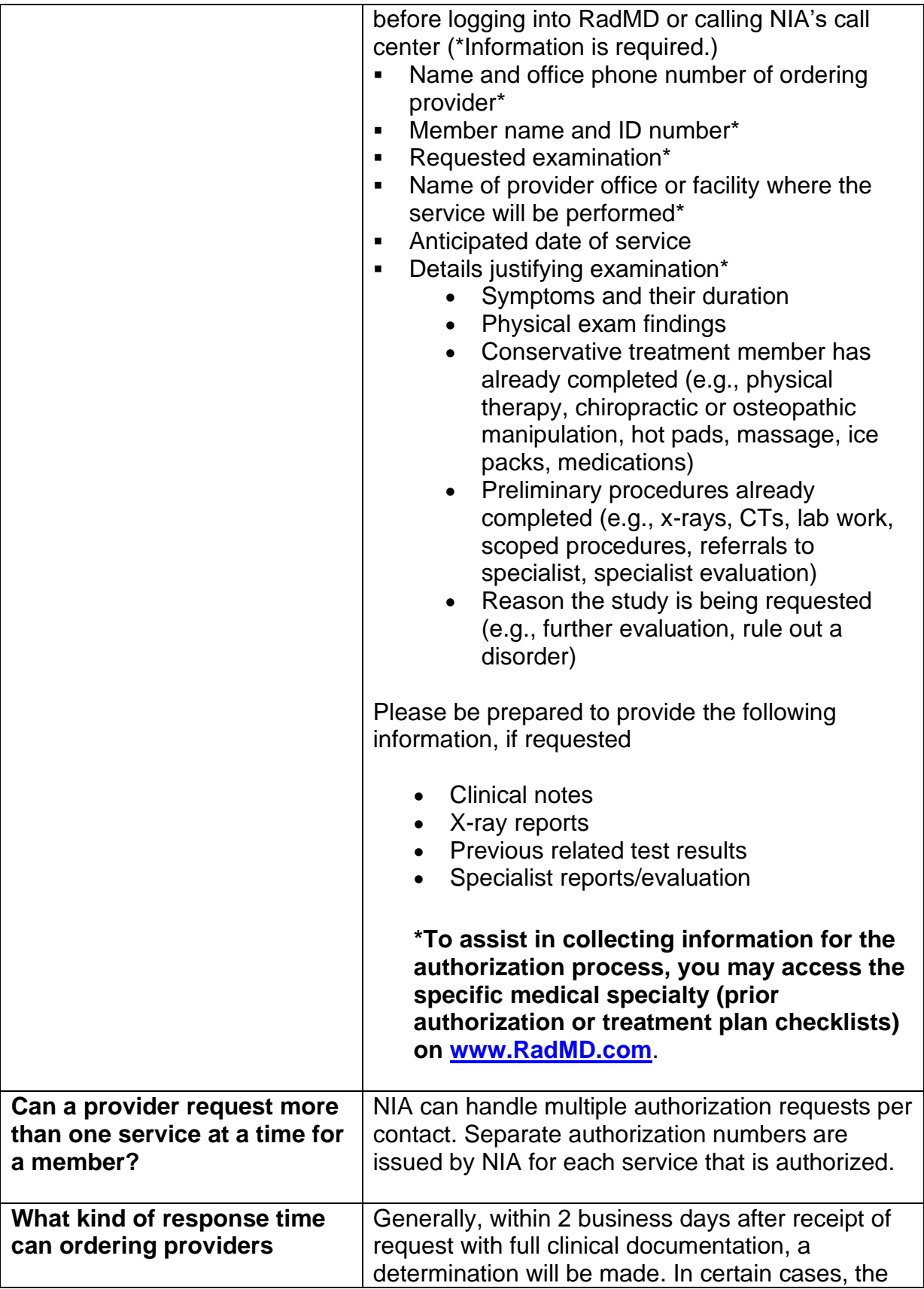

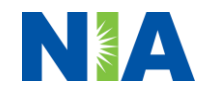

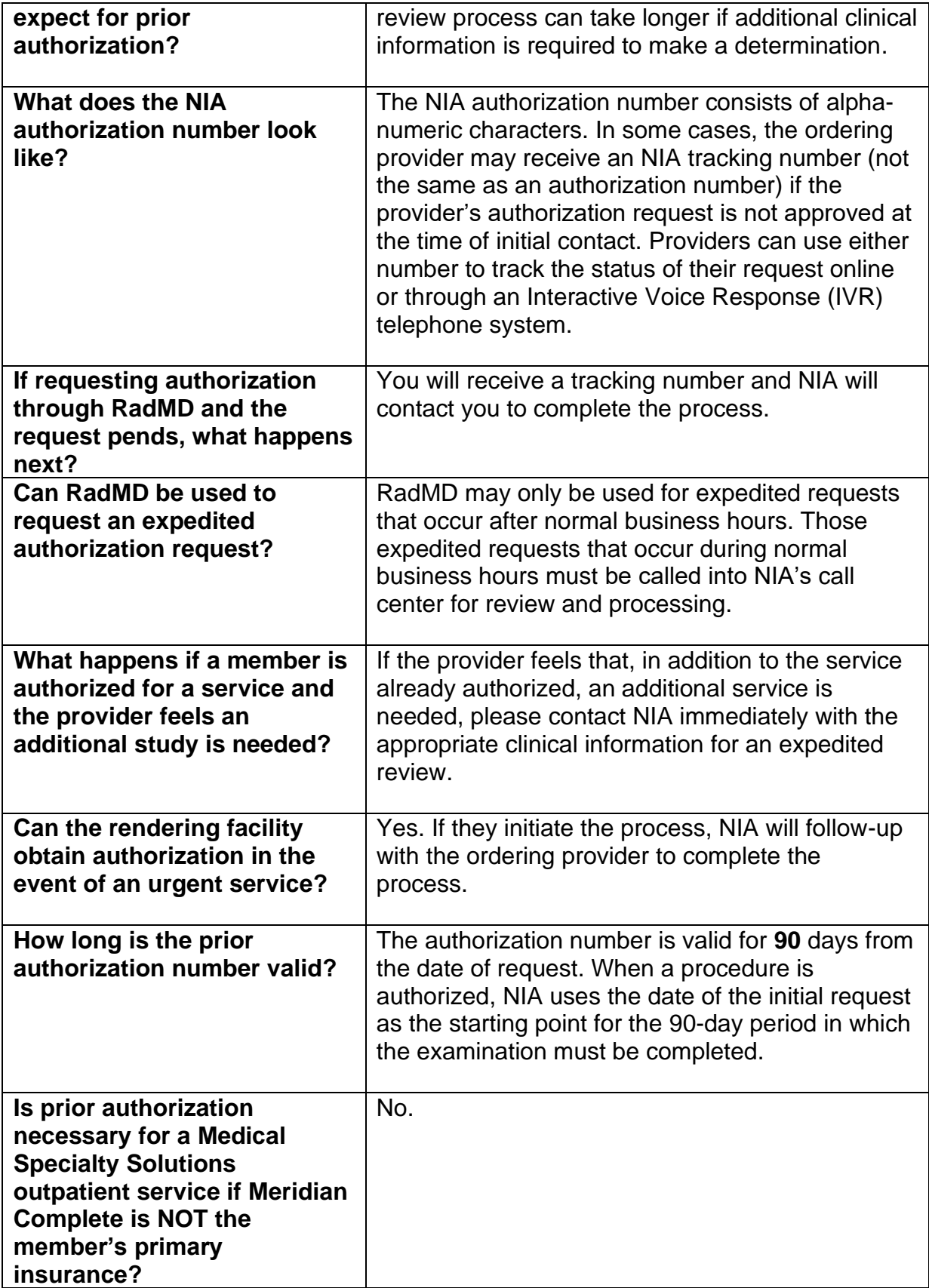

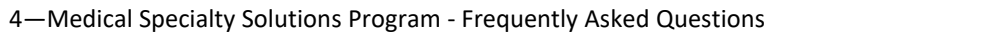

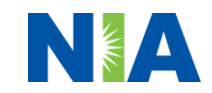

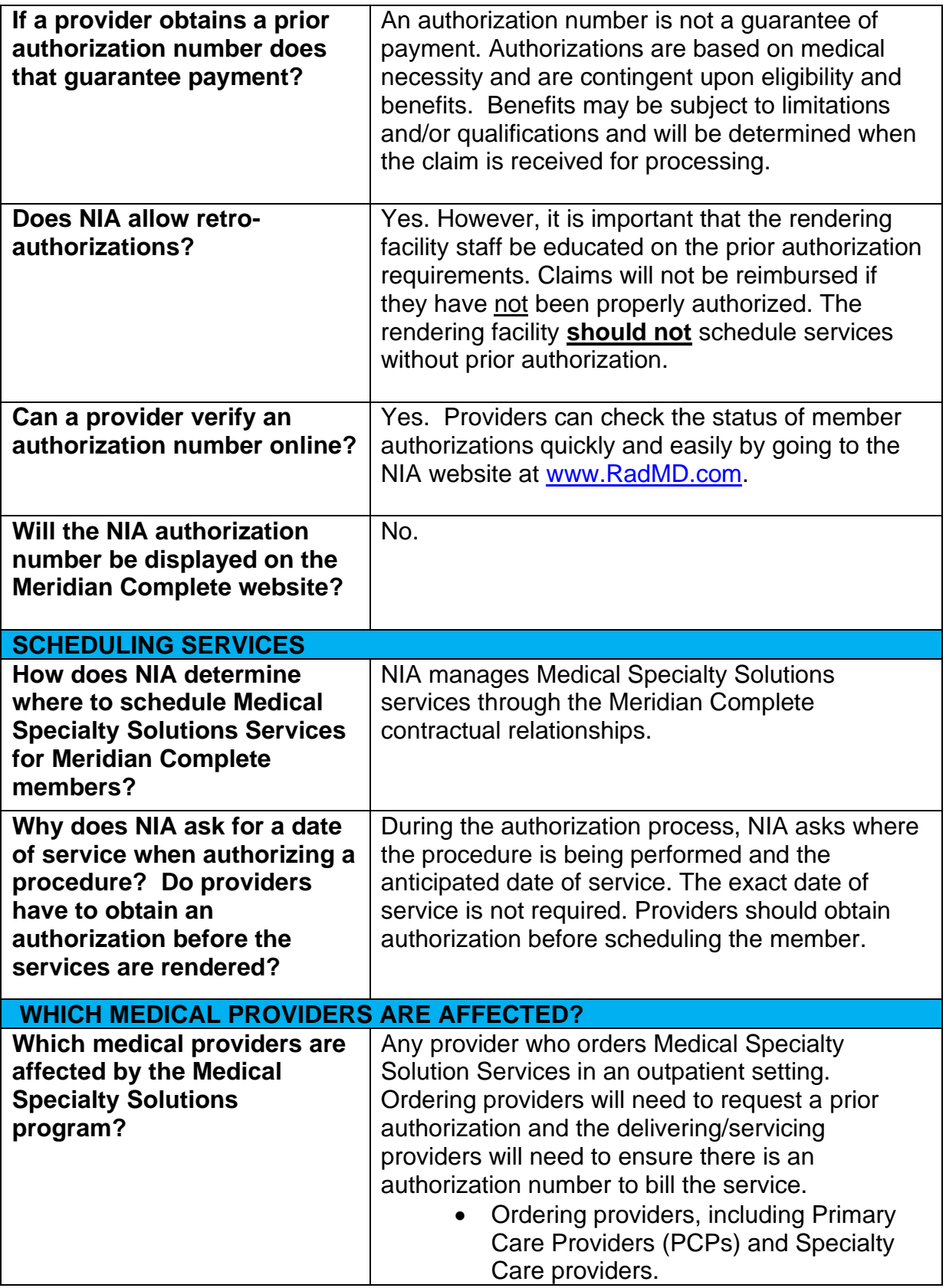

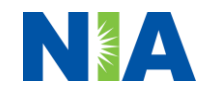

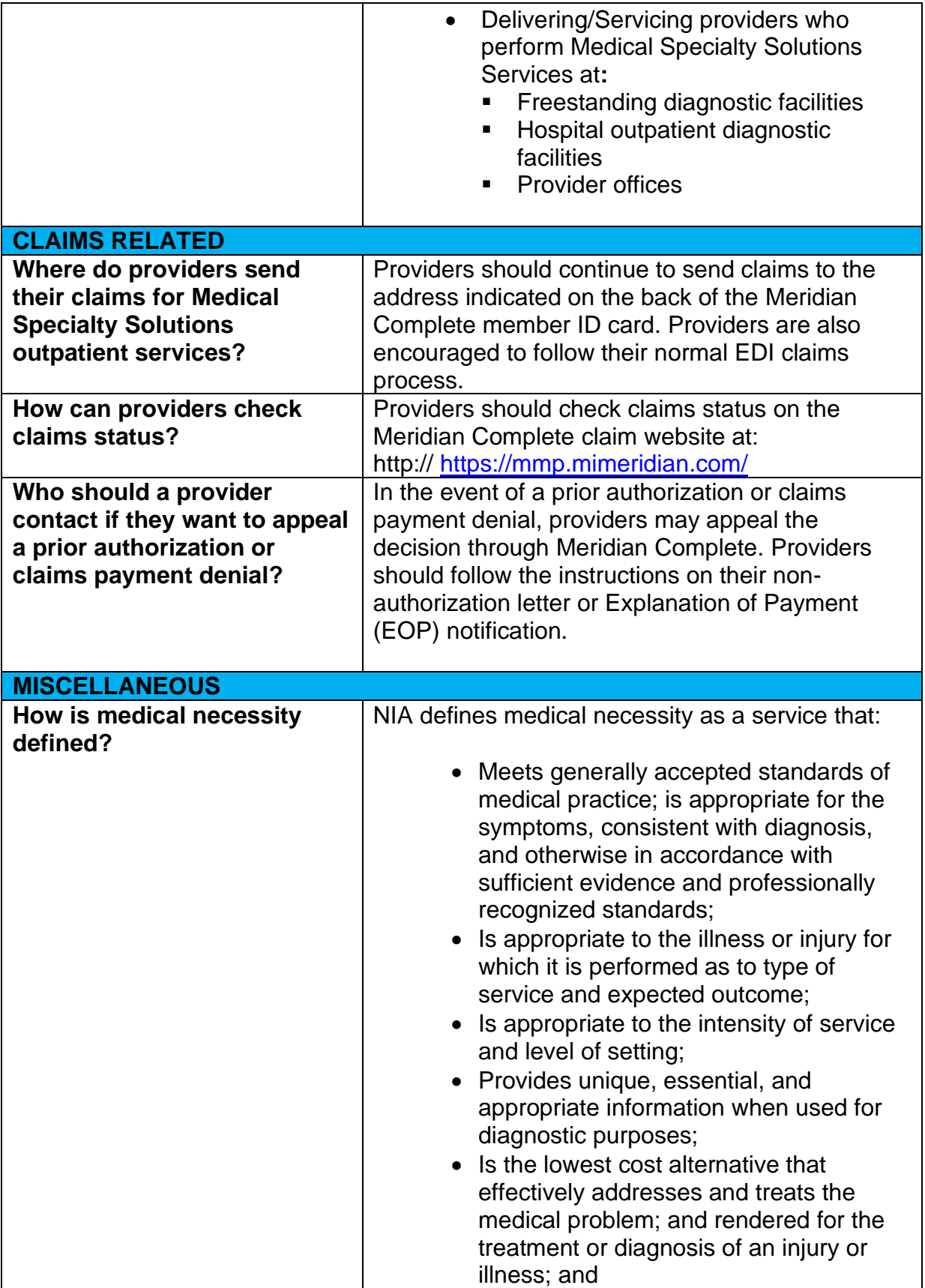

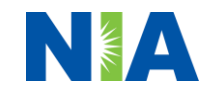

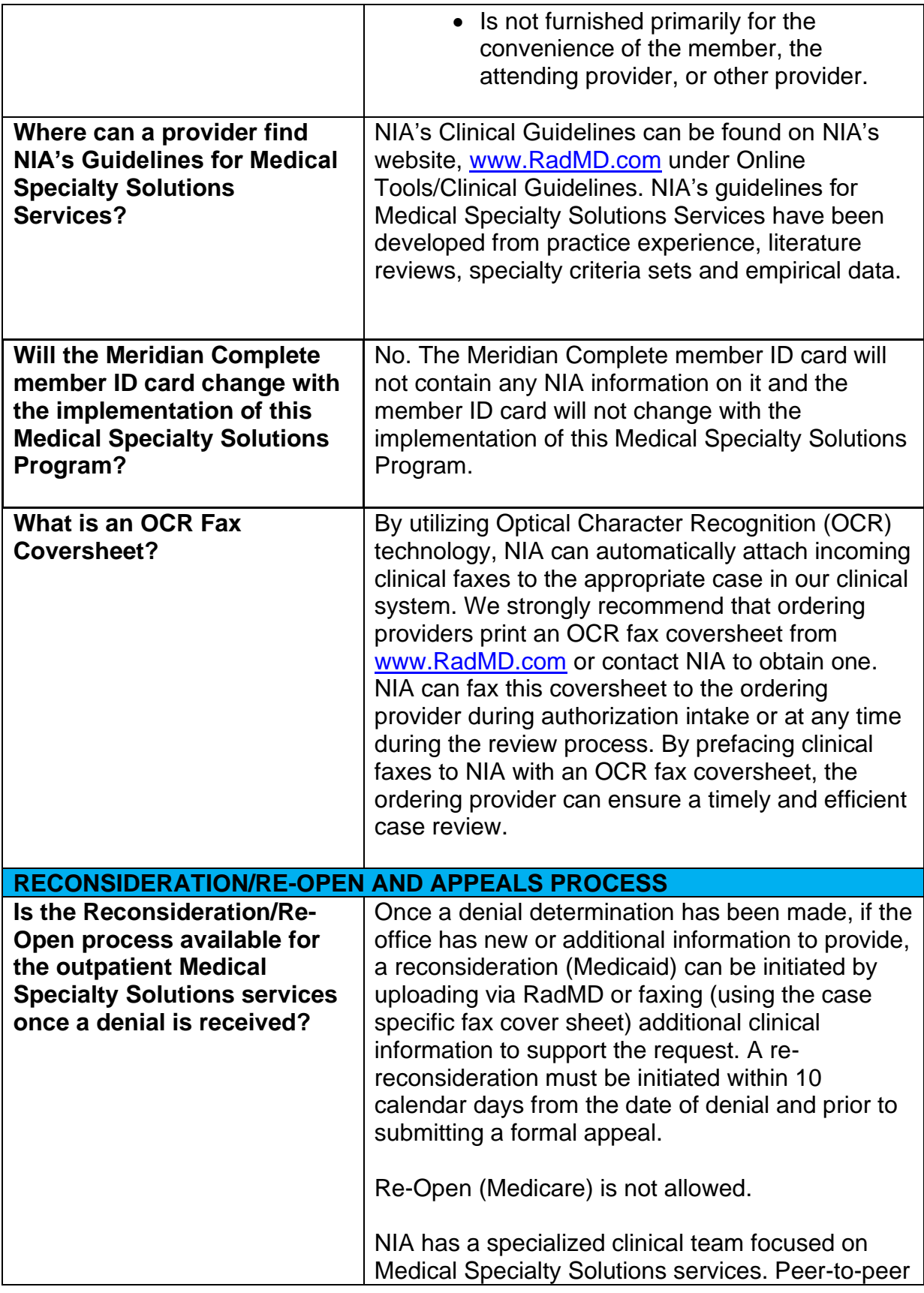

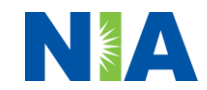

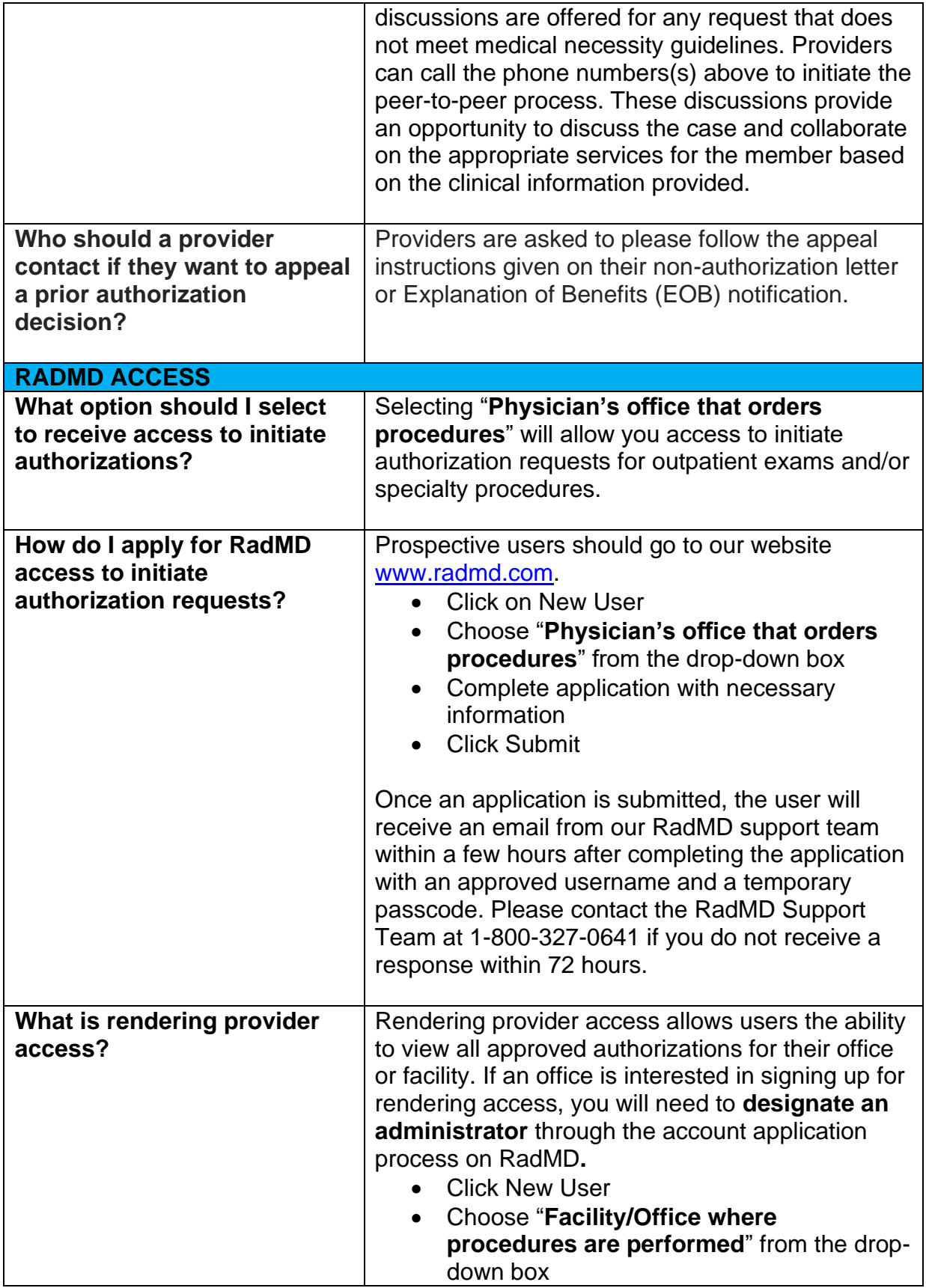

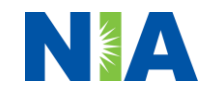

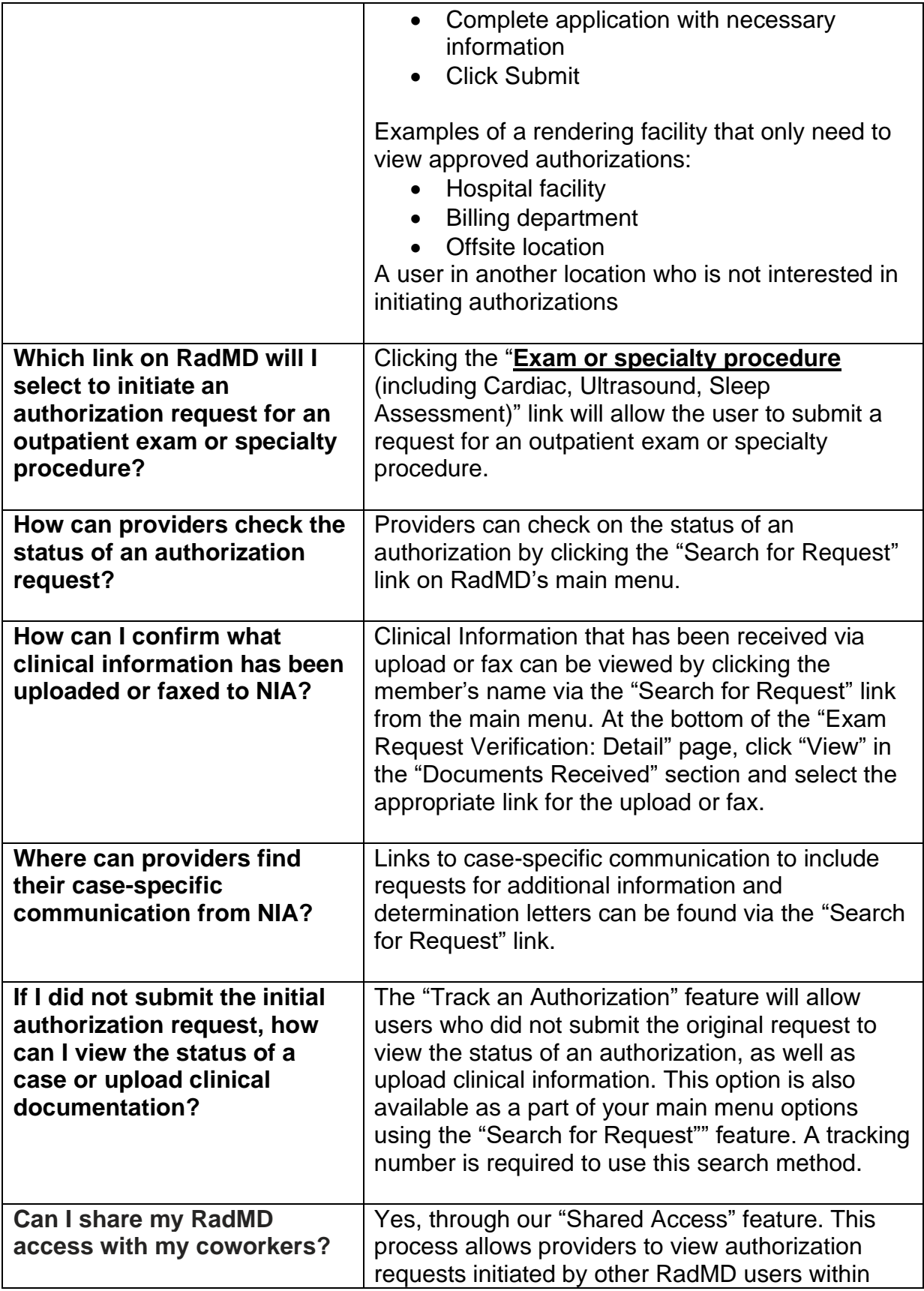

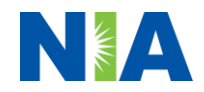

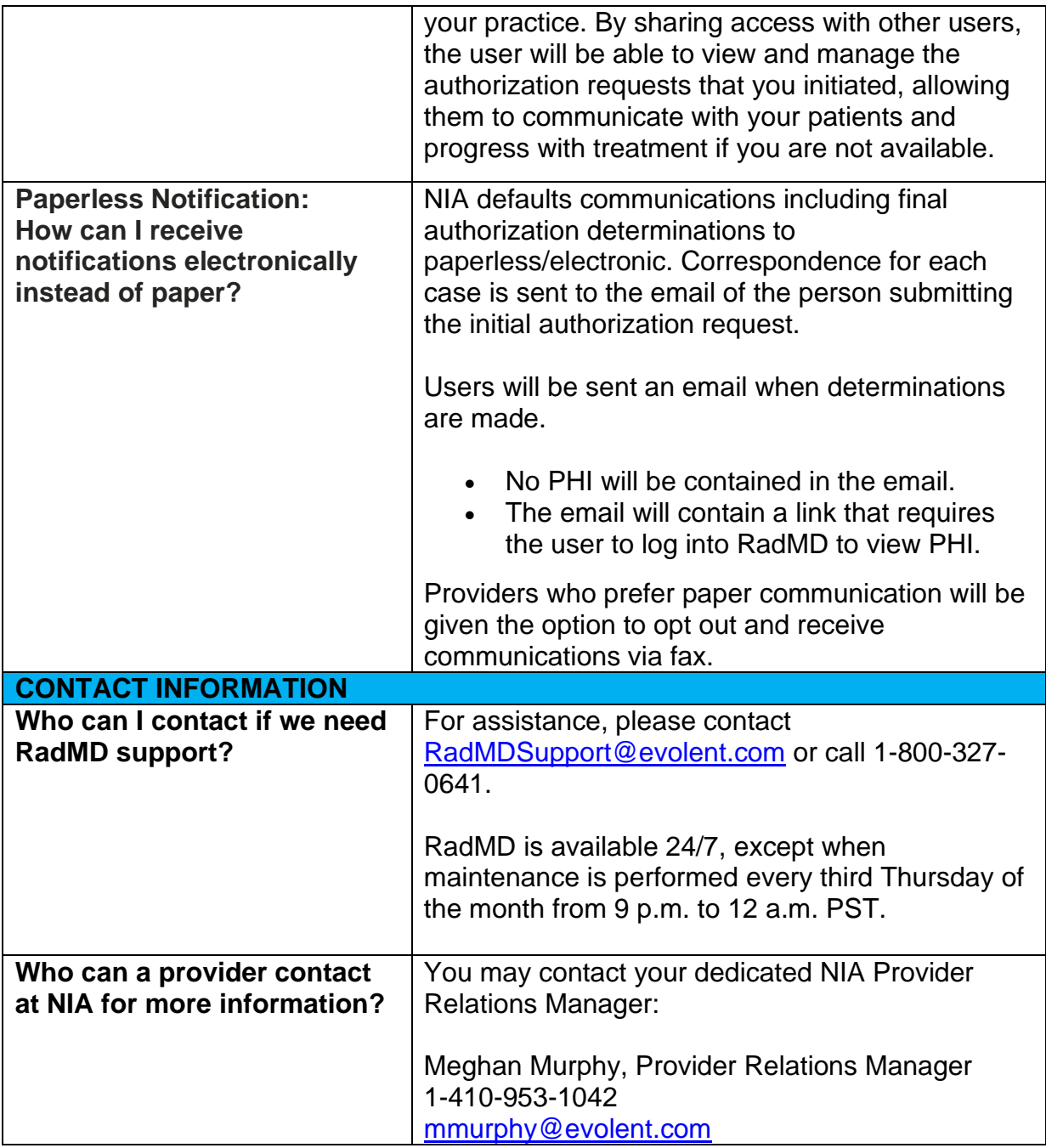

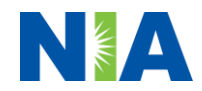